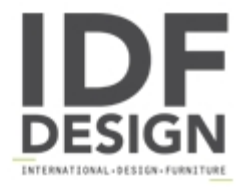

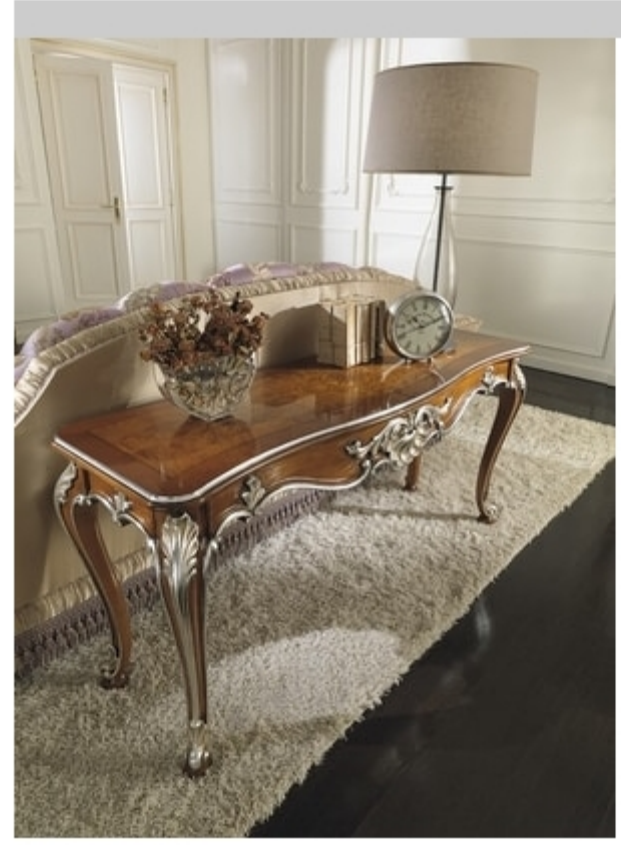

## **ART. 2681**

Carved console table with olive ash burl ground with inlays and silver details.

Cm. 157x48x77h.

Produced by

Ceppi Style Sas Via Val Seriana 7 20821 Meda (Monza Brianza) Italy

Phone: +39 0362 338111 Fax: +39 0362 346075 E-mail: info@ceppistyle.it; giorgia@ceppistyle.it Website: http://www.ceppistyle.it

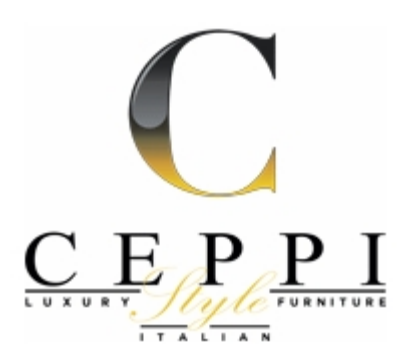